e-media

le portail romand de l'éducation aux médias

9 ème Semaine des médias à l'école

# L'image... aussi pour les malvoyants !

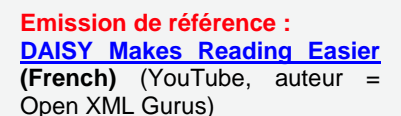

**Durée** : **4 min. 22**

**Première diffusion :** 6 mai 2008.

**Public concerné :** dès 8-9 ans (cycles 1, 2 et 3 du PER)

#### **Temps nécessaire :** 1-2 périodes

**Matériel nécessaire :** connexion Internet, beamer

**Mots-clés:** accessibilité, aveugles, malvoyants, handicap visuel, égalité.

#### **Voir l'émission :**

**Références internet au bas de la fiche !** 

## **Résumé**

Quand vous avez un yoghourt devant vous, vous voulez pouvoir lire en français une explication sur ce que contient le pot (quels fruits ou quels arômes, quels additifs, etc…). Quand vous allez sur internet ou quand vous recevez un mail, vous voulez pouvoir comprendre le contenu, en lisant les textes ou en regardant les images.

Les personnes déficientes visuelles (malvoyantes ou aveugles) veulent aussi lire sur internet et pouvoir s'instruire avec leur ordinateur. En général, elles ont des logiciels très bien faits qui permettent de lire à haute voix tout ce qui est *écrit* sur l'écran. Comme ce n'est pas toujours très pratique (quand il y a d'autres personnes par exemple), elles préfèrent bien souvent utiliser la ligne braille.

Problème : les lignes braille et/ou synthèses vocales **ne lisent pas les images**, mais affichent seulement le nom du fichier ou la légende correspondante. Si le concepteur du document n'a pas pensé à réaliser un texte compatible malvoyants ou aveugles, ces derniers ne pourront accéder que partiellement au contenu.

Les questions de l'égalité pour les personnes handicapées sont cruciales. Nous pouvons, à tout moment de notre vie, être atteints personnellement dans notre intégrité physique ou psychique ou connaître des proches qui en souffrent.

# **Objectifs**

Comprendre la notion de handicap visuel et des limitations qu'il peut induire et des adaptations nécessaires.

\_\_\_\_\_\_\_\_\_\_\_\_\_\_\_\_\_\_\_\_\_\_\_\_\_\_\_\_\_\_\_\_\_\_\_\_\_\_\_\_\_\_\_\_\_\_\_\_\_\_

\_\_\_\_\_\_\_\_\_\_\_\_\_\_\_\_\_\_\_\_\_\_\_\_\_\_\_\_\_\_\_\_\_\_\_\_\_\_\_\_\_\_\_\_\_\_\_\_\_\_\_

Comprendre l'importance qu'il y a à préparer des<br>documents lisibles et documents lisibles et compréhensibles pour les

personnes aveugles ou malvoyantes.

- Réfléchir à la notion d'accessibilité liée à la publication d'un site, d'un texte, etc…
- Connaître les enjeux de l'égalité pour les personnes handicapées.

# **Disciplines et thèmes concernés**

**ARTS VISUELS – Premier cycle A 12 AV :** "Mobiliser ses perceptions sensorielles…"

Décrire une image en utilisant un vocabulaire usuel

# **ARTS VISUELS – Deuxième cycle**<br>**A 22 AV** : "Développer et enrichir

ses perceptions sensorielles..."

Observation et description libre d'images

Exercices de mémorisation visuelle (montrer, décrire, cacher, reproduire une image)...

#### **ARTS VISUELS – Troisième cycle**

**A 31 AV :** "Représenter et exprimer une idée, un imaginaire, une émotion, une perception dans différents langages artistiques…".

**A 32 AV :** "Analyser ses peceptions sensorielles…"

#### **Langues :**

**L1 32 :** "Ecrire des textes de genres différents adaptés aux situations d'énonciation…"

#### **Formation générale, MITIC :**

**FG 21 :** "Décoder la mise en scène de divers types de messages…"

**FG 31 :** "Exercer des lectures multiples dans la consommation et la production de médias et d'informations…"

Choisir un support et produire des réalisations médiatiques selon le travail projeté, en utilisant la grammaire de l'image principales et les règles d'ergonomie et de lisibilite.

# **ETAPES**

#### **Visionner le reportage en classe**

**1) Analyse, questions à se poser :**

**Handicap visuel : malvoyant ou aveugle, définition ?** La Fédération Suisse des Aveugles donne sa définition : « *Est considérée comme handicapée de la vue toute personne aveugle ou dont la vue est réduite au point de l'entraver considérablement dans le choix ou l'exercice d'une profession ou dans sa vie quotidienne* ».

**Et si vous aviez un problème de vue ?** Amener l'élève à mieux comprendre ce qu'implique le handicap visuel : que diriez-vous si la version en ligne de votre journal préféré avait, systématiquement, des trous à la place des images ? Si les photos ne se lisaient qu'avec des IMG\_4261 ou des DSC016.JPG) ?

**Demander aux élèves de reformuler le service proposé par ce logiciel particulier.** Il s'agit d'un petit programme qu'on ajoute à son traitement de texte (ici Word, mais il est aussi disponible pour OpenOffice). Il permet d'exporter des livres ou des textes qui pourront directement être lus par des machines ou des logiciels spéciaux.

**En quoi l'égalité est-elle**  pour les **personnes handicapées ?** «*Durant mes études, malgré mon ordinateur portable qui est équipé de synthèse vocale et de ligne braille, j'avais besoin de disposer de 30% de temps* 

*supplémentaire lors des examens. Sans cette adaptation, je n'aurais pas eu les même chances que les étudiants sans handicap de montrer de quoi je suis capable*.» Lorenz, aveugle, sur égalité-handicap.ch

**Relever le fait qu'actuellement trop peu de livres nouveaux sont disponibles.** Les choix sont limités. Par exemple, sur près de 20'000 livres publiés chaque année aux Pays-Bas, seulement 10% d'entre eux sont destinés à des personnes qui ont des difficultés à lire.

**Combien de personnes sont malvoyantes dans le monde ?**  Près de 200 millions de personnes.

**Que vise le consortium Daisy ?**  Faire en sorte que toutes les informations publiées soient accessibles dès leur publication aux personnes aveugles ou malvoyantes.

#### **2) Exercices à proposer**

- Proposer une alternative en texte à l'image (photo) en décrivant son contenu.

Même démarche mais en proposant des peintures célèbres. Il s'agira d'en faire saisir le sujet, la facture, la touche, la composition, l'espace, les couleurs.

Suggestion pour le site web de l'école : proposer l'enregistrement de ces explications et les poster en format mp3 sous l'image commentée.

### **Prolongements possibles**

**Proposer des descriptions enregistrées (avec Audacity p.ex) de petites séquences trouvées sur le net (films, animations).** 

\_\_\_\_\_\_\_\_\_\_\_\_\_\_\_\_\_\_\_\_\_\_\_\_\_\_\_\_\_\_\_\_\_\_\_\_\_\_\_\_\_\_\_\_\_\_\_\_\_\_\_

Dans les fictions comme dans les documentaires, des commentaires concis sont introduits entre les dialogues pour décrire aussi bien le contenu des images que le déroulement de l'action.

**Proposer l'adaptation en 3D des images.** Créer des images tactiles (avec du plâtre, ou du papier mâché, etc…). Le relief doit permettre la compréhension de l'image.

\_\_\_\_\_\_\_\_\_\_\_\_\_\_\_\_\_\_\_\_\_\_\_\_\_\_\_\_\_\_\_\_\_\_\_\_\_\_\_\_\_\_\_\_\_\_\_\_\_\_\_

#### **Références**

Reportage sur YouTube **- DAISY Makes Reading Easier (French)**: <http://www.youtube.com/watch?v=kQYfie6VQ1Q>

La version pour OpenOffice est à télécharger ici :<http://odt2daisy.sf.net/>

Comment "dire" des images aux aveugles et malvoyants ?

<http://www.youtube.com/watch?v=mwAjoAeil3Y>

Le site de l'association française d'audiodescription : <http://audiodescription-france.org/>

Voir l'art et le pARTager…. <http://www.svam-fsa.ch/artvalais.htm#voirart>

Musée du Quai Branly : <http://www.quaibranly.fr/fr/accessibilite/visiteurs-deficients-visuels.html>

Le regard des aveugles : <http://www.photographie.com/?pubid=105041&secid=2&rubid=91>

Accessibilité WEB et paramétrages : <http://www.handicapzero.org/> (avec des exemples « parlants » de dépêches lues par un synthétiseur vocal)

Fédération suisse des Aveugles[, http://www.sbv-fsa.ch/fr/homefr](http://www.sbv-fsa.ch/fr/homefr)

Loi fédérale sur l'élimination des inégalités frappant les personnes handicapées (LHand) [: http://www.edi.admin.ch/](http://www.edi.admin.ch/ebgb/00564/00566/00567/index.html?lang=fr&download=NHzLpZeg7t,lnp6I0NTU042l2Z6ln1ae2IZn4Z2qZpnO2Yuq2Z6gpJCDfHt_fGym162epYbg2c_JjKbNoKSn6A--) \_\_\_\_\_\_\_\_\_\_\_\_\_\_\_\_\_\_\_\_\_\_\_\_\_\_\_\_\_\_\_\_\_\_\_\_\_\_\_\_\_\_\_\_\_\_\_\_\_\_\_

**Elvio FISLER**, coordinateur en informatique pédagogique, Office de l'Enseignement Spécialisé, Lausanne, février 2010. Mise à jour janvier 2012

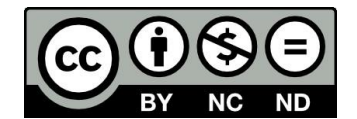